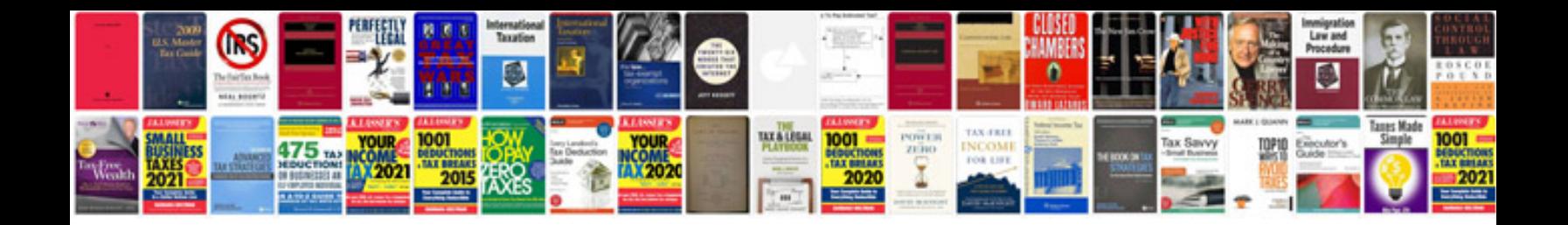

**Nikon d70 service manual**

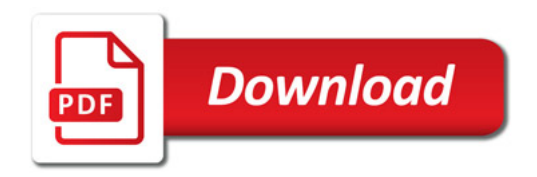

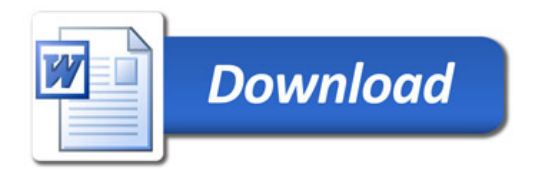